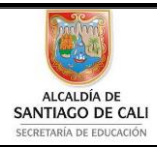

Bachillerato Técnico Comercial especialidad Auxiliar Contable/Sistemas Res. 4143.0.21.4525 marzo 26/12 Bachillerato Académico – Educación de Jóvenes y Adultos - Res. 4143.2.214163 de junio 24/08 Convenio de articulación SENA 22 julio/11 .<br>ZA SE Nit: 805027096-4 Dane: 176001015975 Proceso Académico

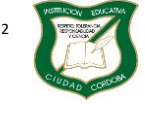

### **Guía de Aprendizaje**

Página **1** de **13**

Diseño: Tania Zulema Bryan P. – Tutora PTA Héctor Fabio Maturana M. – Coordinador *Diseño Articulado con la Planeación Institucional* 

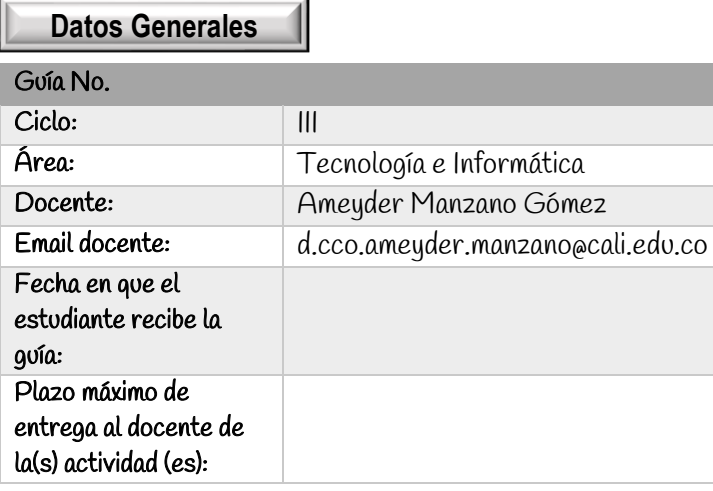

# Indicador de desempeño:

Reconocer las principales partes de un ordenador o computador.

Versión

# Introducción

Un ordenador, también denominado como computadora, es una máquina electrónica que recibe y procesa datos con la misión de transformarlos en información útil. Se encuentra compuesto por una serie de circuitos integrados y otros tantos elementos relacionados que son los que permiten la ejecución de una variedad de secuencias o rutinas de instrucciones que indicará el usuario del mismo.

Las secuencias serán sistematizadas previamente en función de una amplia gama de aplicaciones prácticas a través de un proceso que se conoce como programación.

Entonces, para poder utilizar el ordenador será necesario y condición sin equanom que se encuentre programado y cuente con programas informáticos o software que le aportarán aquellos datos específicos para poder procesar los datos. Cuando de un ordenador se obtiene la información que se estaba buscando, la misma se podrá seguir empleando internamente o en su defecto ser transferida a otro ordenador o componente electrónico.

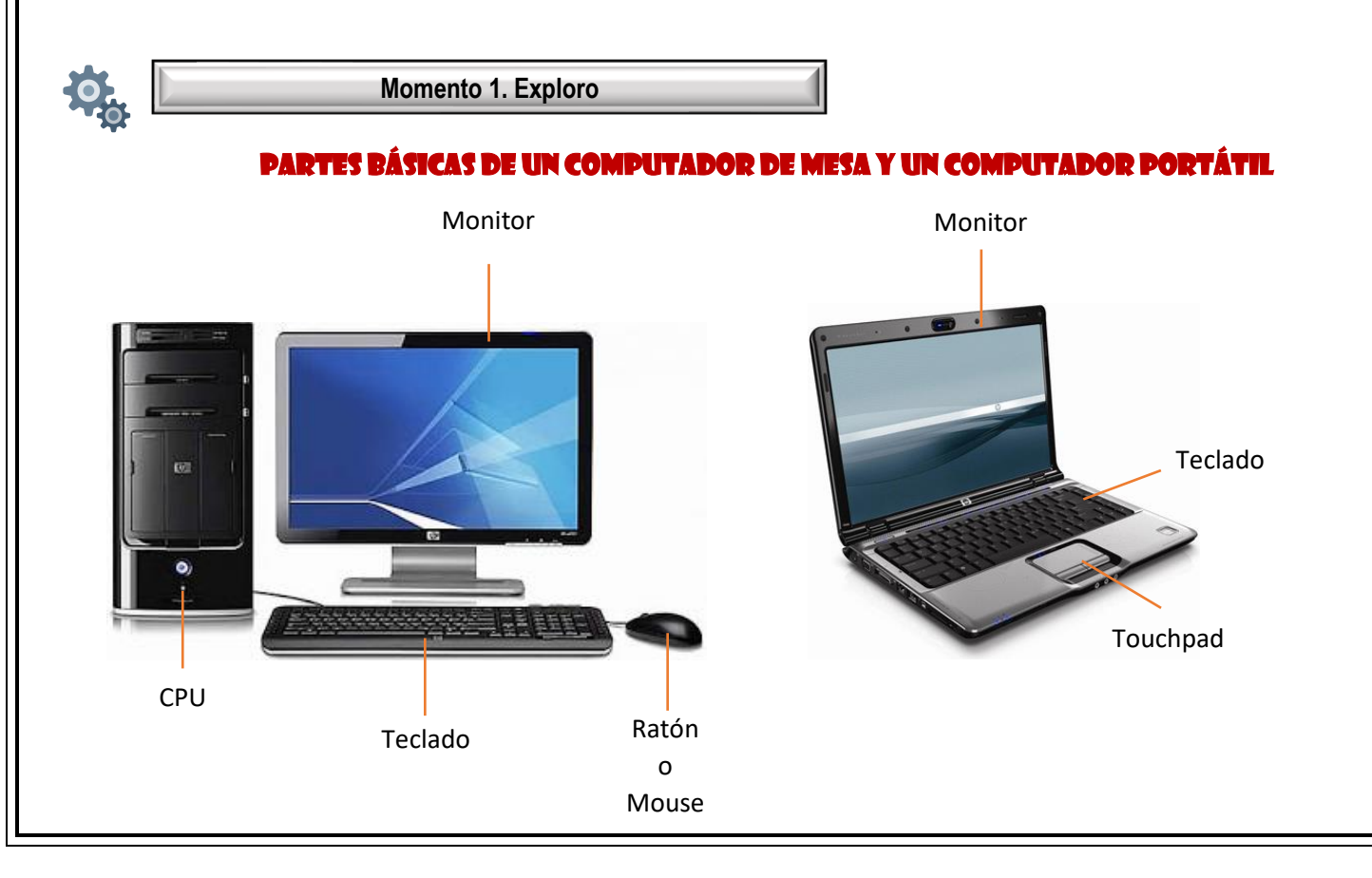

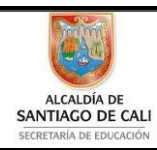

Bachillerato Técnico Comercial especialidad Auxiliar Contable/Sistemas Res. 4143.0.21.4525 marzo 26/12 Bachillerato Académico – Educación de Jóvenes y Adultos - Res. 4143.2.214163 de junio 24/08 Convenio de articulación SENA 22 julio/11 Nit: 805027096-4 Dane: 176001015975 Proceso Académico

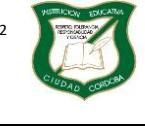

Versión

**Guía de Aprendizaje**

Página **2** de **13**

Diseño: Tania Zulema Bryan P. – Tutora PTA Héctor Fabio Maturana M. – Coordinador *Diseño Articulado con la Planeación Institucional* 

Hoy en día existen todo tipo de diseños donde se integran sus partes.

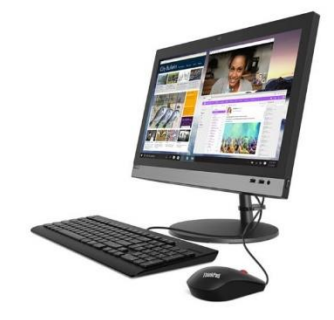

En estos equipos el monitor y la CPU vienen integrados en uno solo.

# HARDWARE

En un sistema, es todo elemento en el que predominan los componentes físicos o materiales. Por ejemplo, los discos, las memorias, los periféricos o las placas de soporte de los procesadores en los equipos informáticos. Concepto opuesto a software, también se conoce por equipo físico y soporte físico.

## CPU

Unidad central de proceso o UCP (conocida por sus siglas en inglés, CPU), circuito microscópico que interpreta y ejecuta instrucciones. La CPU se ocupa del control y el proceso de datos en las computadoras. Generalmente, la CPU es un microprocesador fabricado en un chip, un único trozo de silicio que contiene millones de componentes electrónicos.

## COMPONENTES DE LA CPU

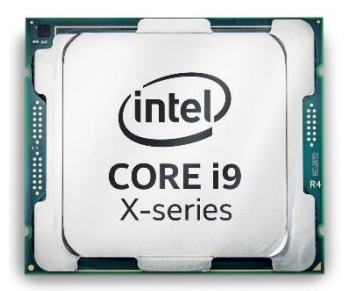

## Procesador

El procesador es el cerebro del sistema, encargado de procesar toda la información. Es el componente donde es usada la tecnología más reciente. Existen en el mundo sólo cuatro grandes empresas con tecnología para fabricar procesadores competitivos para computadoras: Intel (que domina más de un 70% del mercado), AMD, Vía (que compró la antigua Cyrix) e IBM, que fabrica procesadores para otras empresas, como Transmeta.

Algunos de los modelos más modernos, y los cuales cuentan con la tecnología más avanzada de la actualidad son el Intel Core Sandy Bridge en sus variables i3, i5, i7, i9 el AMD Fusion y FX, los cuales pueden incorporar hasta 8 núcleos.

Los anteriormente mencionados cubren la mayoría de las necesidades en computadoras de escritorio, mientras que para dispositivos portátiles como celulares y tablets podemos contar con procesadores ARM, Atom, Tegra2 y Snapdragon.

# Disco duro

El disco duro es el dispositivo del sistema de memoria del PC que se usa para almacenar todos los programas y archivos ya que es el único capaz de guardar datos incluso cuando no está alimentado por la corriente eléctrica.

Hay varias maneras de clasificar los discos duros, a continuación, están según su tecnología interna:

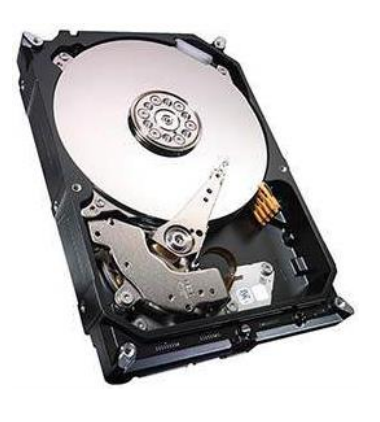

ALCALDÍA DE SANTIAGO DE CALI

Bachillerato Técnico Comercial especialidad Auxiliar Contable/Sistemas Res. 4143.0.21.4525 marzo 26/12 Bachillerato Académico – Educación de Jóvenes y Adultos - Res. 4143.2.214163 de junio 24/08 Convenio de articulación SENA 22 julio/11 Nit: 805027096-4 Dane: 176001015975 Proceso Académico

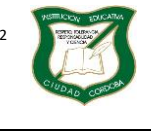

**Guía de Aprendizaje**

Página **3** de **13**

Diseño: Tania Zulema Bryan P. – Tutora PTA Héctor Fabio Maturana M. – Coordinador *Diseño Articulado con la Planeación Institucional* 

Magnéticos. También conocidos como discos rígidos, estos tienen en su interior varios discos en los cuales se almacena la información gracias a campos magnéticos. Estos giran y un cabezal se encarga de leer y escribir; su funcionamiento es muy par ecido a los tocadiscos.

Sólidos. También conocidos como SSD (solid state drives) por su sigla en inglés (Unidad en Estado Sólido), en estos no se usan discos giratorios sino matrices de transistores. Cada transistor se encarga de guardar una unidad de información. No existen partes móviles, y esto facilita un acceso más rápido. Son más resistentes a golpes, consumen menos energía, no hacen un ruido sustancial, y en definitiva son un salto cualitativo importante. Su único problema es que son mucho más caros, aunque con los

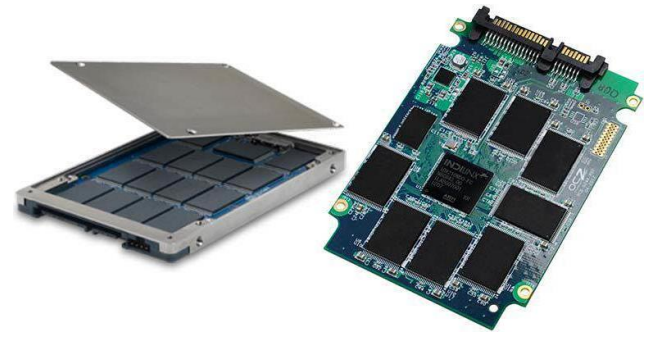

Versión

avances de la tecnología la brecha en su costo se va cerrando respecto a los discos magnéticos. La capacidad del disco duro se mide en gigabytes (GB). Un GB equivale a 1.024 megabytes (MB) aproximadamente.

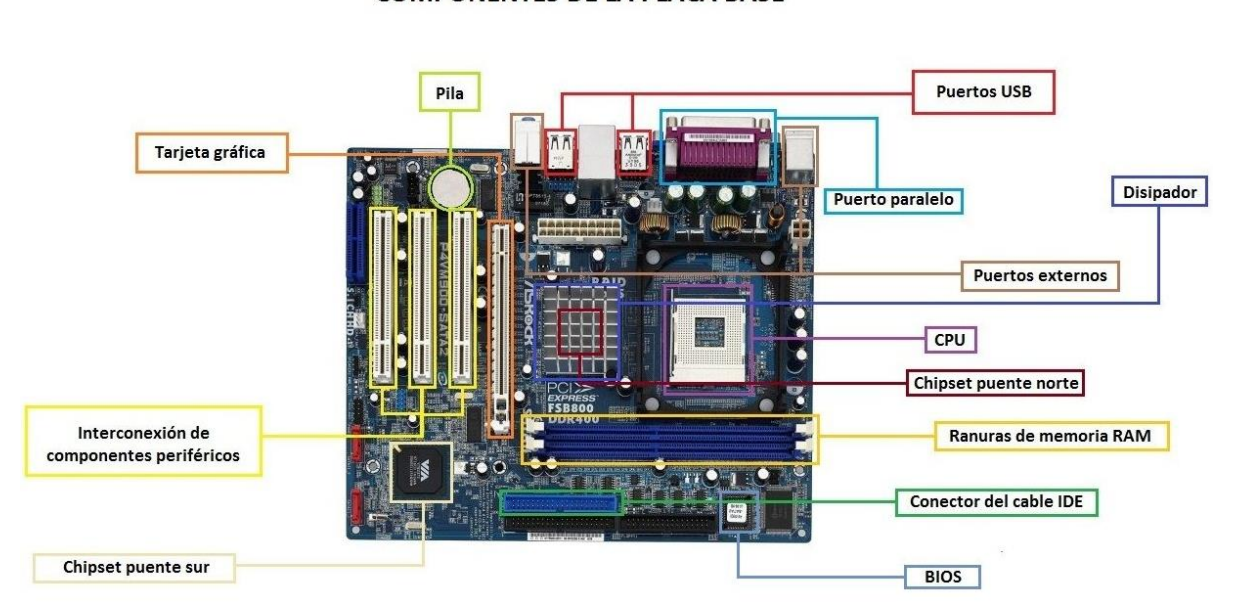

### Motherboard o placa base **COMPONENTES DE LA PLACA BASE**

Placa base, en informática, la placa principal que contiene los componentes fundamentales de un sistema de computación. Esta placa contiene el microprocesador o chip, la memoria principal, la circuitería y el controlador y conector de bus.

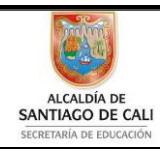

Bachillerato Técnico Comercial especialidad Auxiliar Contable/Sistemas Res. 4143.0.21.4525 marzo 26/12 Bachillerato Académico – Educación de Jóvenes y Adultos - Res. 4143.2.214163 de junio 24/08 Convenio de articulación SENA 22 julio/11 Nit: 805027096-4 Dane: 176001015975 Proceso Académico

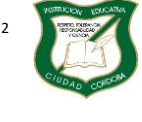

Versión

#### **Guía de Aprendizaje**

Página **4** de **13**

Diseño: Tania Zulema Bryan P. – Tutora PTA Héctor Fabio Maturana M. – Coordinador *Diseño Articulado con la Planeación Institucional* 

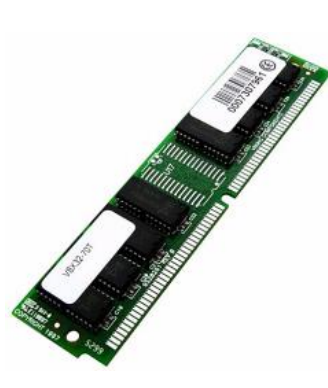

### Memoria RAM

Es una memoria de almacenamiento temporal, donde el microprocesador coloca las aplicaciones que ejecuta el usuario y otra información necesaria para el control interno de tareas; su contenido desaparece cuando se apaga el ordenador o computadora.

### Módem

Es un dispositivo que conecta una computadora con una línea telefónica y permite intercambiar información con otro ordenador a través de dicha línea. Todos los ordenadores que envían o reciben información deben estar conectados a un módem. Los hay externos e internos.

## Unidad de CD-ROM / CD-RW / DVD-ROM / DVD-RW

La unidad de CD-ROM sirve para leer los discos compactos, sean estos programas, música o material multimedia (sonidos, imágenes, textos), como las enciclopedias y los juegos electrónicos. La velocidad de esta unidad depende de dos factores: la tasa de transferencia de datos y el tiempo de acceso.

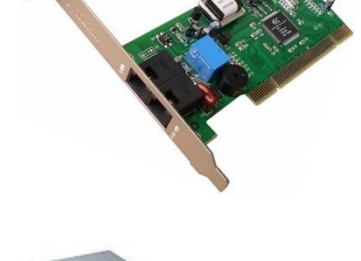

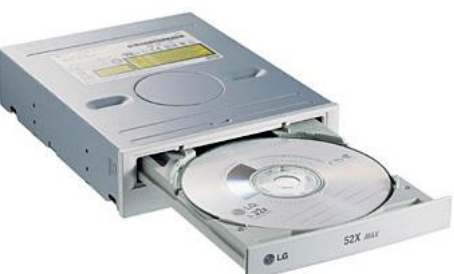

La tasa de transferencia de datos se refiere a la cantidad de datos que la unidad de CD ROM puede enviar al PC en un segundo. Esa tasa se mide

en kilobytes por segundo (kbps) y se indica con un número al lado de un X, por ejemplo: 16X, 24X o 48X. Mientras más X, mayor velocidad.

Existen otras partes dentro de la CPU, algunas de ellas son:

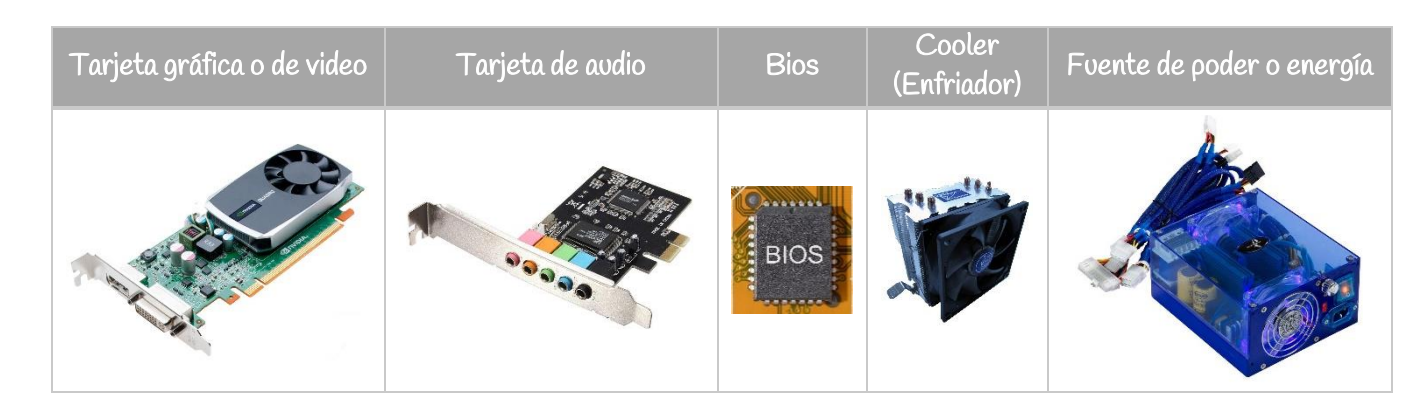

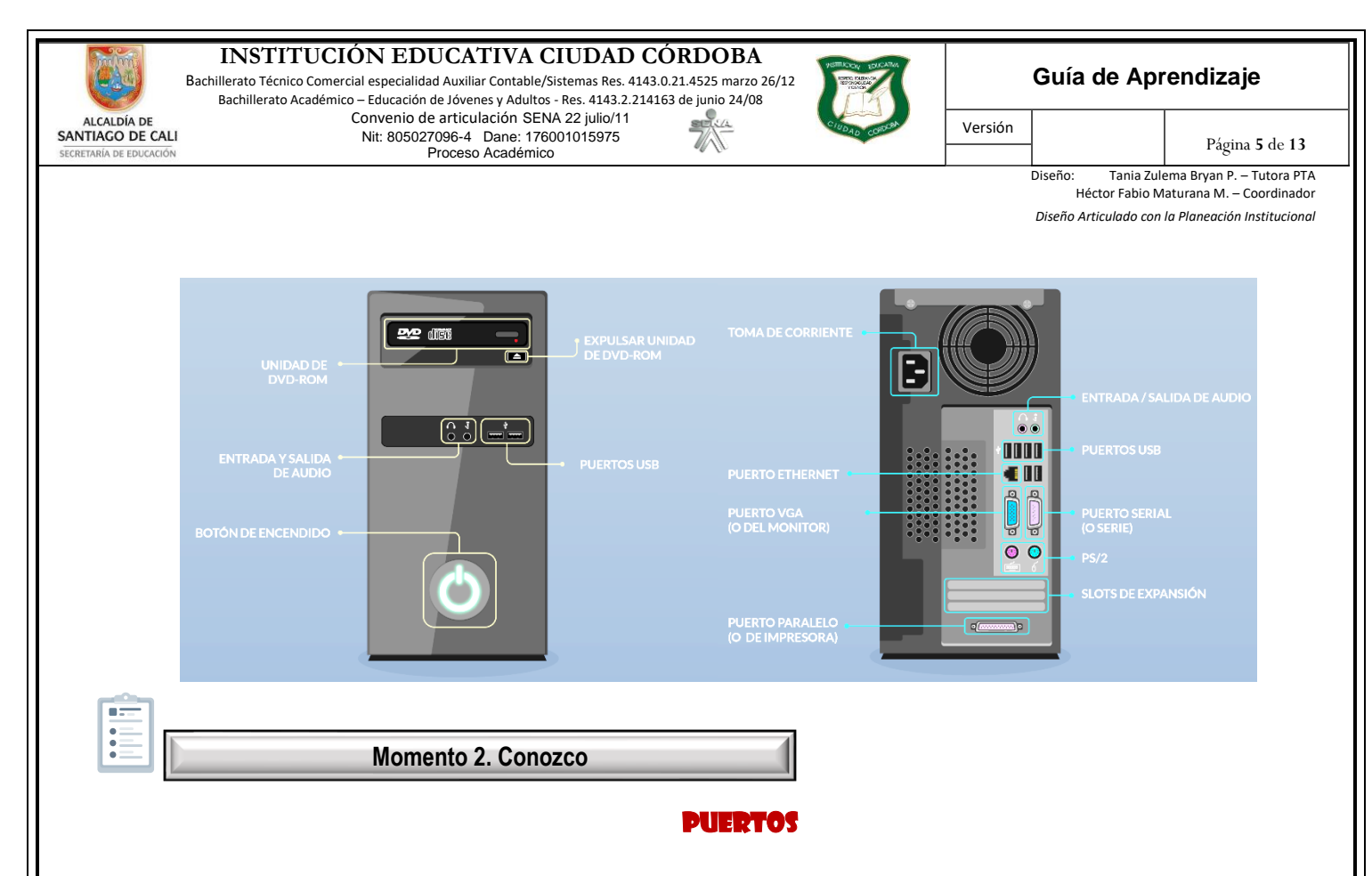

Es el lugar donde se intercambian datos con otro dispositivo. Los microprocesadores disponen de puertos para enviar y recibir bits de datos; dependiendo de cómo se realice la transmisión hablaremos de puertos serie (o puertos COM), puertos paralelos (o puertos LPT), puertos PS/2 y puertos USB (Universal Serial Bus). El orden de ubicación de los puertos puede variar de un equipo a otro.

# Cables y conectores

### USB, teclado y mouse

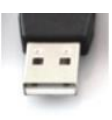

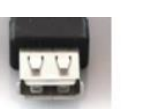

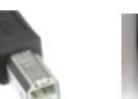

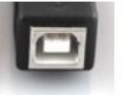

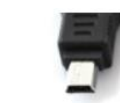

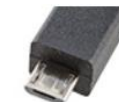

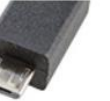

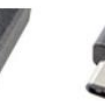

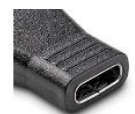

USB Type A (male)

USB Type A (female) USB Type B (male) USB Type B (female)

USB Mini-A (male)

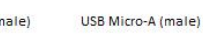

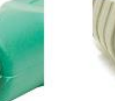

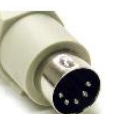

USB Type C (male)

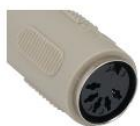

USB Type C (female)

ISB 3.0 Type A (male)

USB 3.0 Type A (female)

USB 3.0 Micro B (male)

 $PS/2$  (male)

PS/2 (female)

AT Keyboard (male)

AT Keyboard (female)

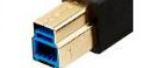

USB 3.0 Type B (male)

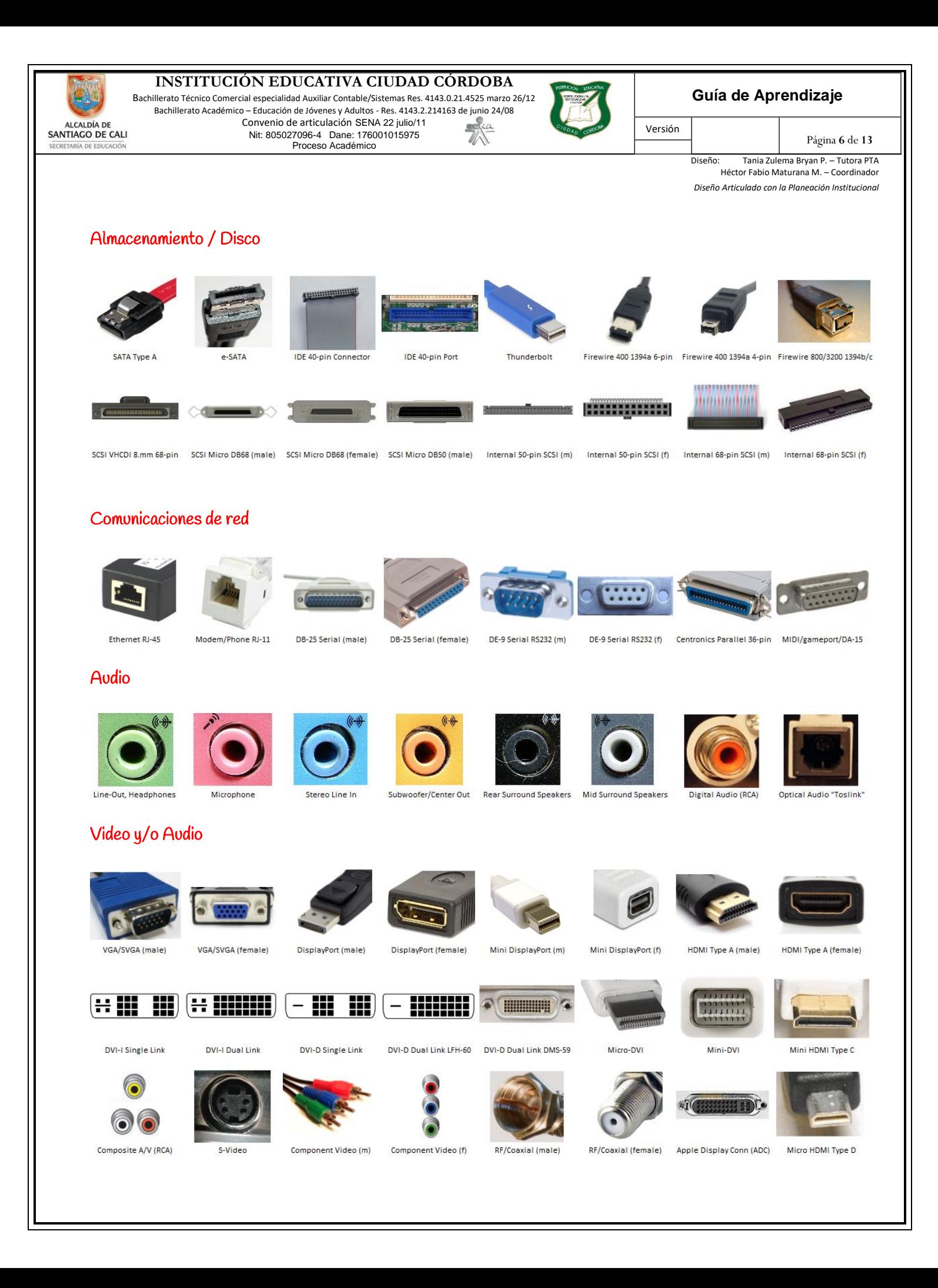

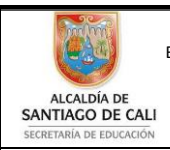

Bachillerato Técnico Comercial especialidad Auxiliar Contable/Sistemas Res. 4143.0.21.4525 marzo 26/12 Bachillerato Académico – Educación de Jóvenes y Adultos - Res. 4143.2.214163 de junio 24/08 Convenio de articulación SENA 22 julio/11 Nit: 805027096-4 Dane: 176001015975 A SE D) Proceso Académico

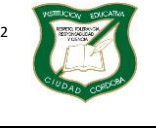

**Guía de Aprendizaje**

Página **7** de **13**

Diseño: Tania Zulema Bryan P. – Tutora PTA Héctor Fabio Maturana M. – Coordinador *Diseño Articulado con la Planeación Institucional* 

# Poder o Energía

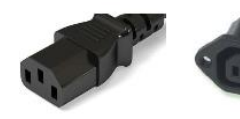

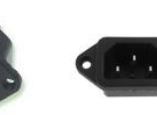

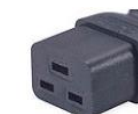

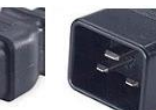

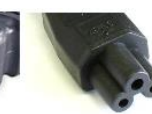

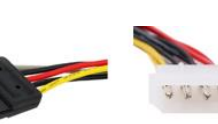

EC 320 C13/C14 Connector IEC 320 C13 Socket (f)

IEC 320 C14 Plug (m)

IEC 320 C19 (f)

IEC 320 C20 (m)

IEC 320 C5 Connector

SATA Power Connector

Versión

Molex 4-pin Connector

En más detalle veamos algunos:

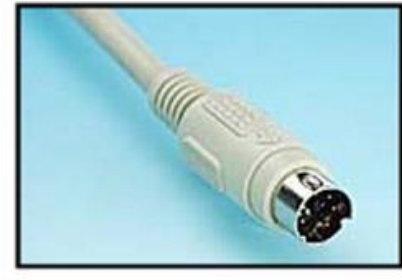

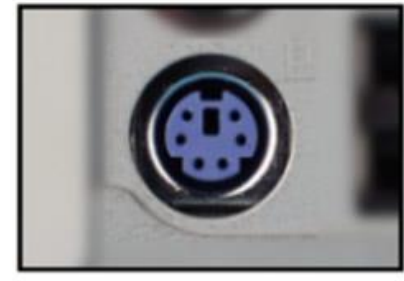

Cable y conector ps/2 o mini-DIN (color verde para el ratón y morado para el teclado)

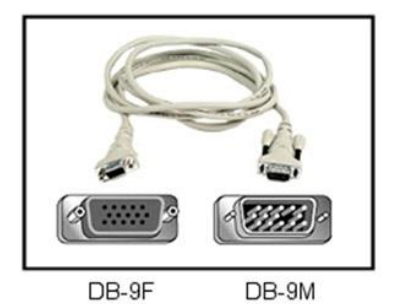

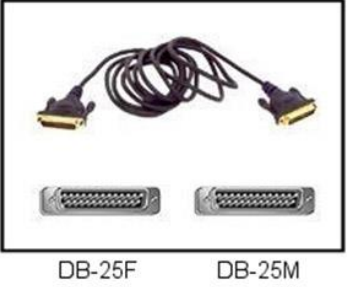

Cable y conector Serie (módems o ratones)

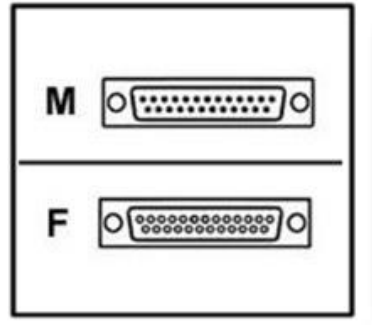

Conector y cable paralelo (impresora)

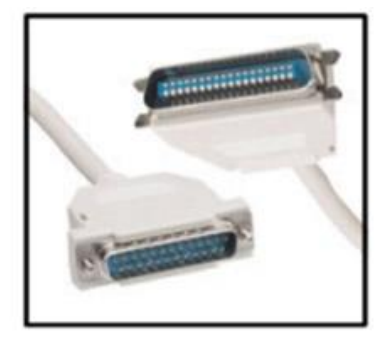

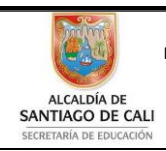

Bachillerato Técnico Comercial especialidad Auxiliar Contable/Sistemas Res. 4143.0.21.4525 marzo 26/12 Bachillerato Académico – Educación de Jóvenes y Adultos - Res. 4143.2.214163 de junio 24/08 Convenio de articulación SENA 22 julio/11 A SI Nit: 805027096-4 Dane: 176001015975 Proceso Académico

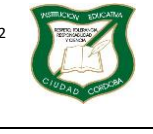

Versión

### **Guía de Aprendizaje**

Página **8** de **13**

Diseño: Tania Zulema Bryan P. – Tutora PTA Héctor Fabio Maturana M. – Coordinador *Diseño Articulado con la Planeación Institucional* 

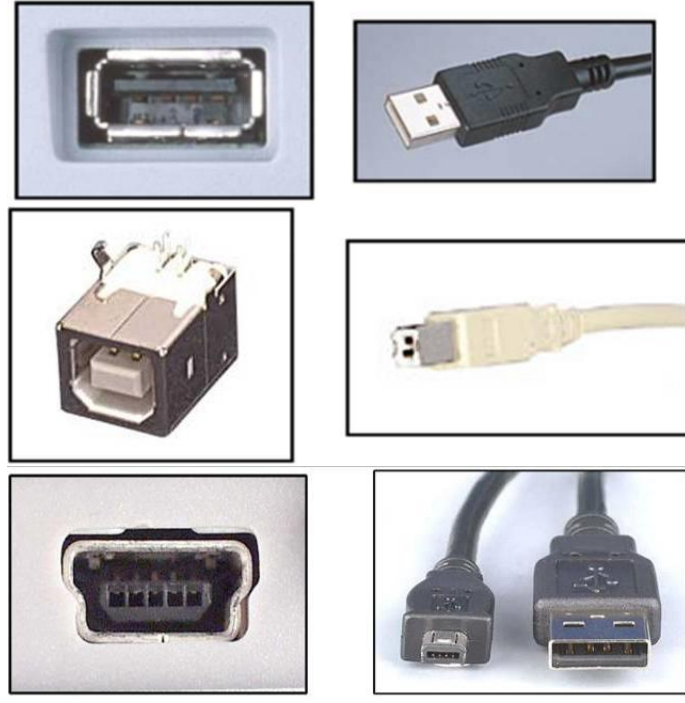

Conector y cable usb de tipo A, B y mini-USB (cámaras digitales, impresoras, teclados, ratones, discos duros, memorias USB, celulares, en general dispositivos USB)

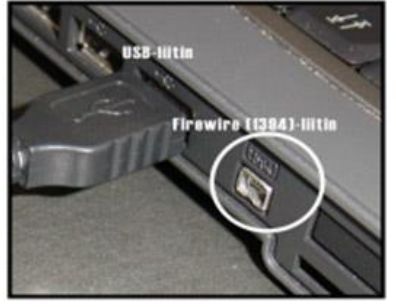

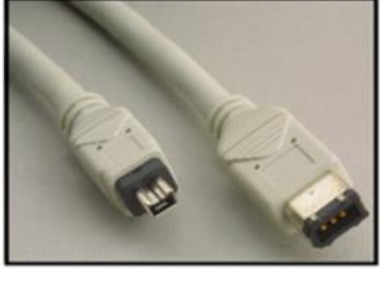

Conector y cable FireWire o IEEE 1394 (dispositivos multimedia)

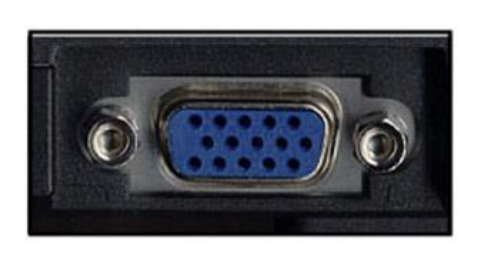

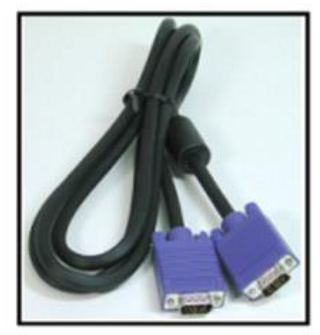

Conector y cable RGB o VGA (monitor, video beam)

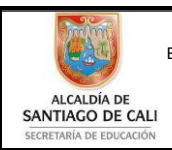

Bachillerato Técnico Comercial especialidad Auxiliar Contable/Sistemas Res. 4143.0.21.4525 marzo 26/12 Bachillerato Académico – Educación de Jóvenes y Adultos - Res. 4143.2.214163 de junio 24/08 Convenio de articulación SENA 22 julio/11 .<br>ZA SE Nit: 805027096-4 Dane: 176001015975 U Proceso Académico

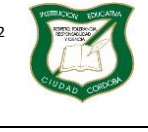

Versión

**Guía de Aprendizaje**

Página **9** de **13**

Diseño: Tania Zulema Bryan P. – Tutora PTA Héctor Fabio Maturana M. – Coordinador *Diseño Articulado con la Planeación Institucional* 

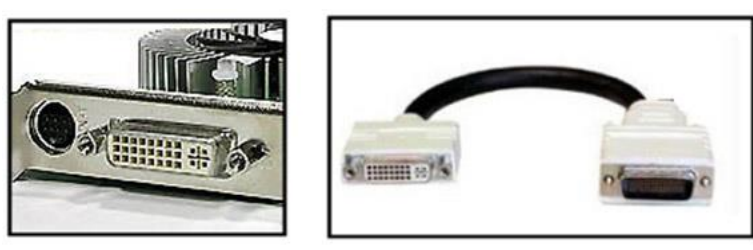

Conector y cable DVI (monitores de cristal líquido de pantalla plana y los proyectores digitales)

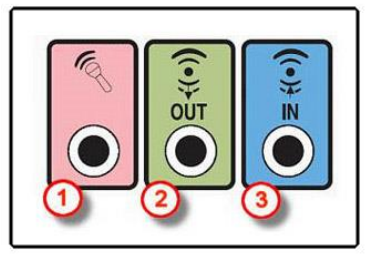

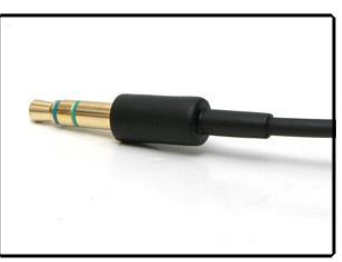

**Conectores y cable de sonido (**el color rosa para el micrófono, el verde para la salida de audio, es decir, los altavoces y el azul para la entrada de audio [equipos de audio])

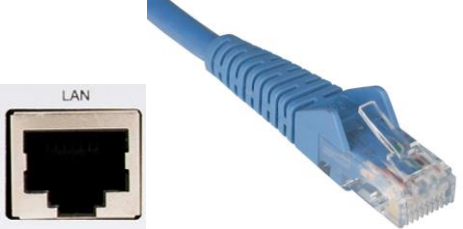

 $\overline{a}$ CONECTOR y CABLE ETHERNET RJ-45 (red)

**Momento 3. Practico** 

Actividad 1.

1. Escriba el nombre de las partes señaladas

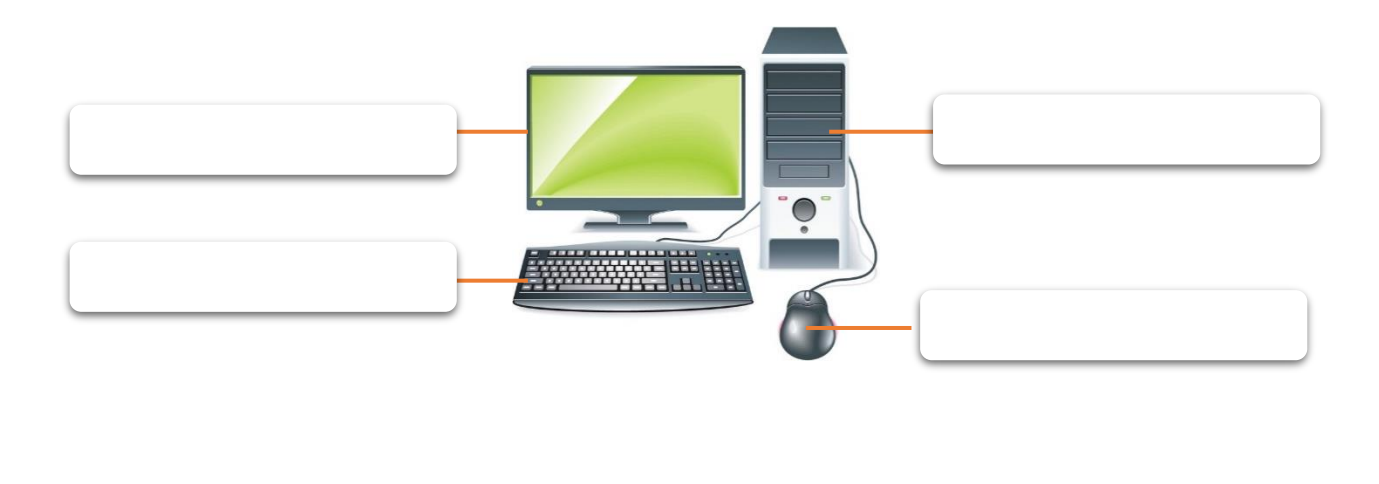

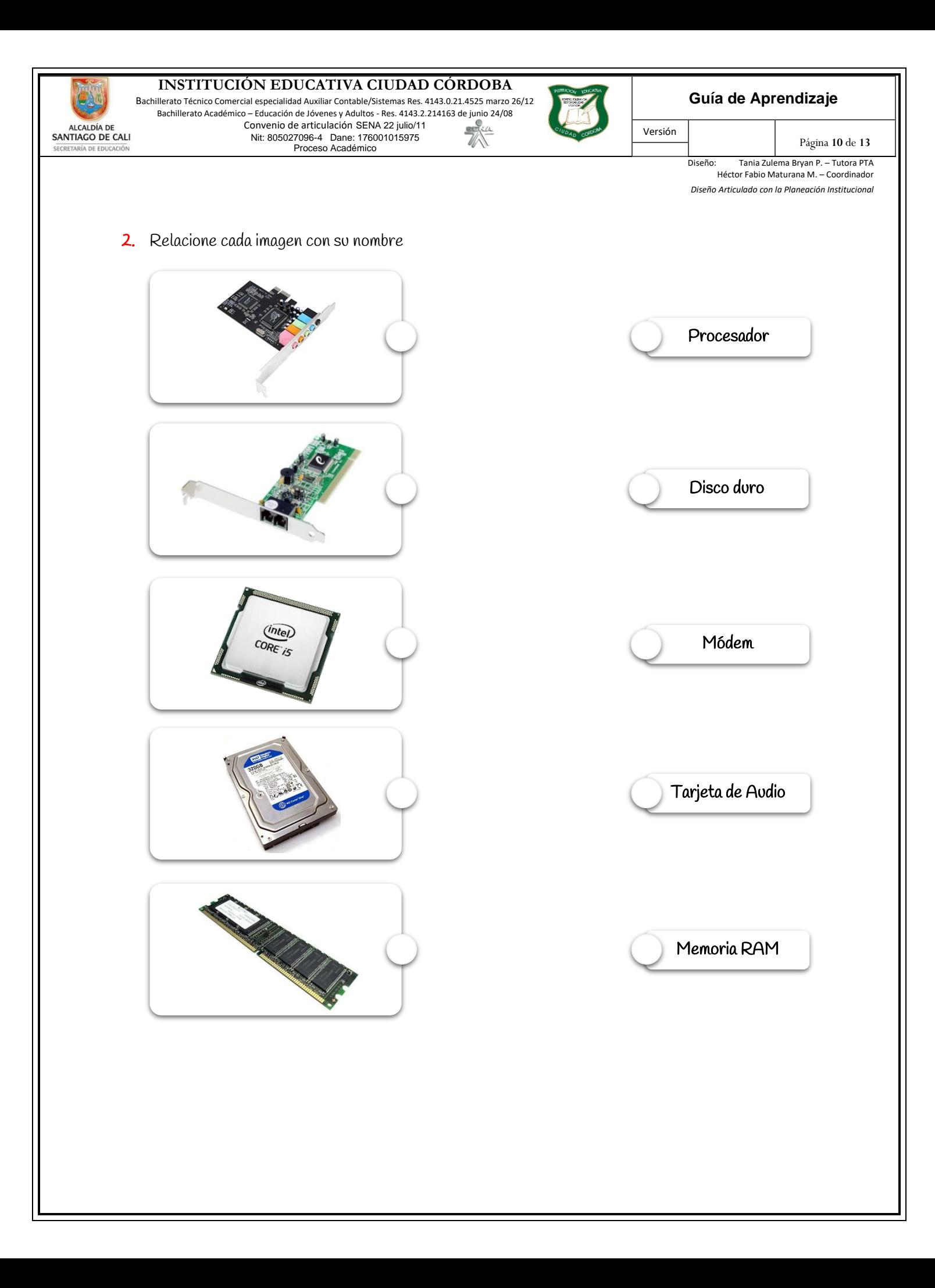

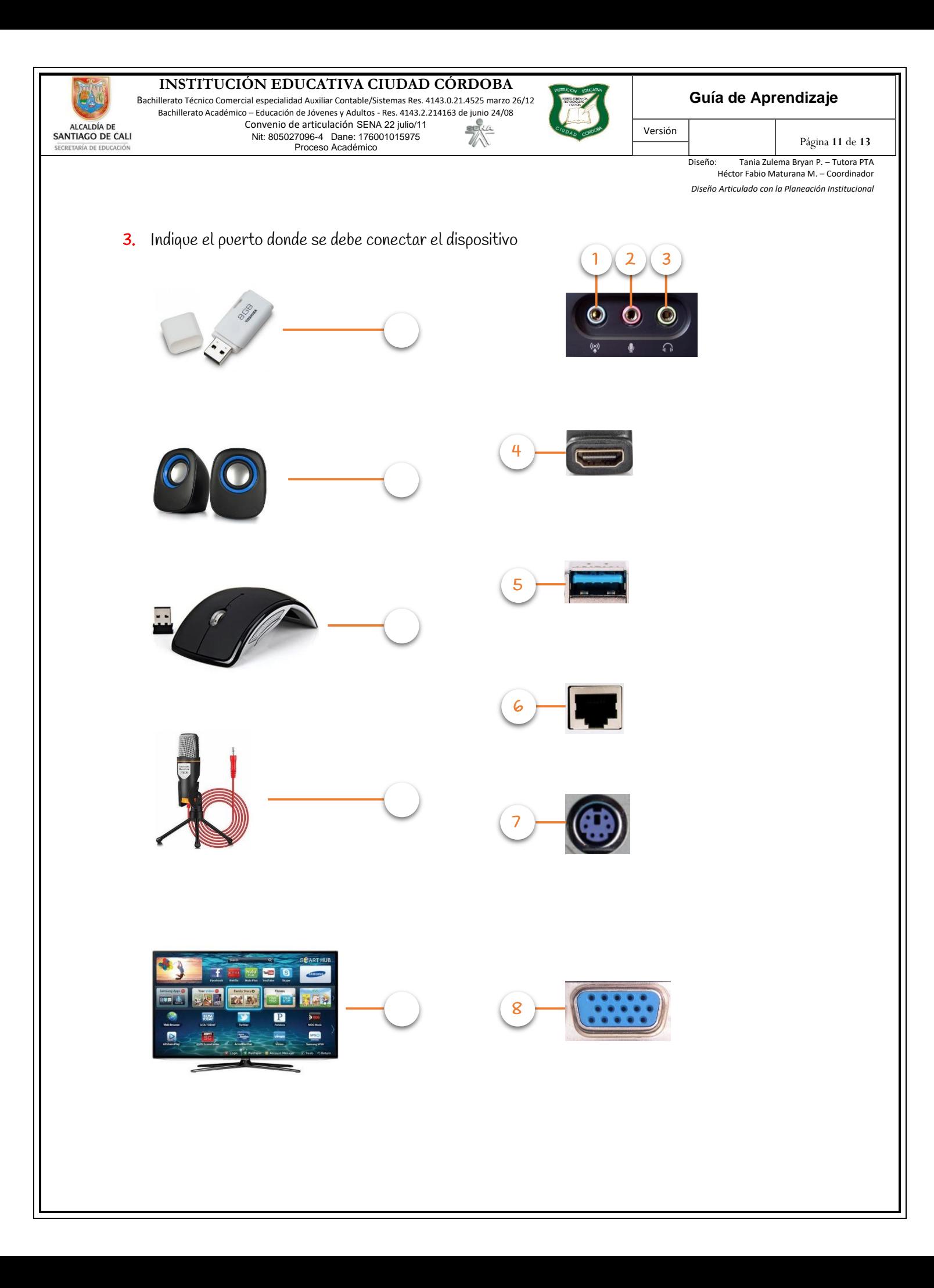

Bachillerato Técnico Comercial especialidad Auxiliar Contable/Sistemas Res. 4143.0.21.4525 marzo 26/12 Bachillerato Académico – Educación de Jóvenes y Adultos - Res. 4143.2.214163 de junio 24/08 Convenio de articulación SENA 22 julio/11  $SE<sub>1</sub>SE<sub>1</sub>$ Nit: 805027096-4 Dane: 176001015975 Vi. Proceso Académico

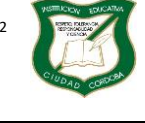

Versión

### **Guía de Aprendizaje**

Página **12** de **13**

Diseño: Tania Zulema Bryan P. – Tutora PTA Héctor Fabio Maturana M. – Coordinador *Diseño Articulado con la Planeación Institucional* 

ALCALDÍA DE

SANTIAGO DE CALI

### **Momento 4. Resuelvo**

# Actividad 2.

- 1. Es conocida como la unidad central de procesos
	- A. RAM
	- B. CPU
	- C. BOARD
	- D. CHIP

### 2. Es el cerebro del sistema u ordenador

- A. Disco duro
- B. Memoria RAM
- C. Motherboard
- D. Procesador

### 3. Lugar donde se almacenan todos los archivos y programas en un computador

- A. Fuente de poder
- B. Memoria USB
- C. Disco duro
- D. Memoria RAM

### 4. Su contenido desaparece cuando se apaga el ordenador o computadora

- A. Bios
- B. Memoria RAM
- C. Disco duro
- D. Monitor

# 5. A él se pueden conectar diferentes dispositivos

- A. Puerto USB
- B. Puerto LAN
- C. Puerto VGA
- D. Puerto PS/2

### 6. Este tipo de conexión sirve para transportar datos, audio y video

- A. USB
- B. VGA
- C. HDMI
- D. RCA

Bachillerato Técnico Comercial especialidad Auxiliar Contable/Sistemas Res. 4143.0.21.4525 marzo 26/12 Bachillerato Académico – Educación de Jóvenes y Adultos - Res. 4143.2.214163 de junio 24/08 Convenio de articulación SENA 22 julio/11  $SE<sub>1</sub>$ Nit: 805027096-4 Dane: 176001015975 Vi. Proceso Académico

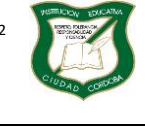

Versión

**Guía de Aprendizaje**

Página **13** de **13**

Diseño: Tania Zulema Bryan P. – Tutora PTA Héctor Fabio Maturana M. – Coordinador *Diseño Articulado con la Planeación Institucional* 

**Momento 5. Me evalúo** 

# Actividad 3.

ALCALDÍA DE<br>SANTIAGO DE CALI

ECRETARÍA DE EDIL

- I. ¿Consideras que las actividades planteadas son suficientes para asimilar correctamente los conocimientos de la guía?
- II. ¿Dedicas el tiempo suficiente para repasar la guía y hacer las actividades?
- III. ¿Crees que los conocimientos adquiridos en esta guía te sirven o te servirán en algo?
- IV. ¿Sacarías tiempo para profundizar y practicar lo aprendido en esta guía?